Codeblocks day5 loops

Due: 4th period, Monday 11/2/20 by midnight 3rd & 7th periods: Tuesday 11/3/20 by midnight

We're doing a simple looping project today in Codeblocks. Loops allow you to repeat a behavior a set number of times which can lead to interesting creations. Take a look at this code on the left which creates the scene on the right.

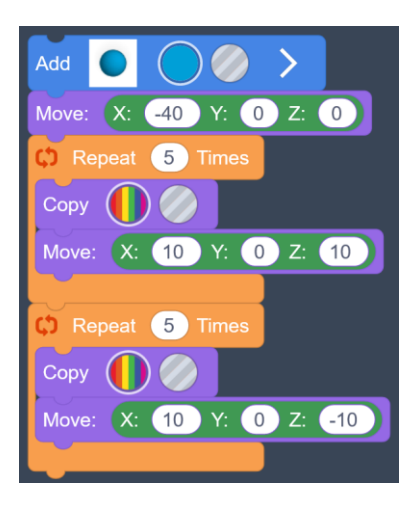

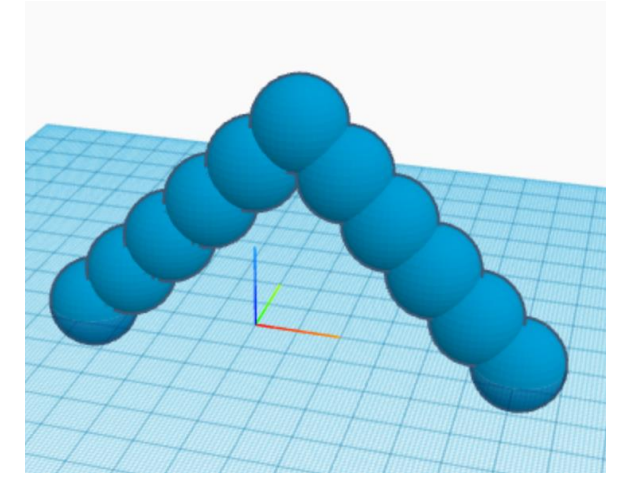

The code creates a sphere. Then moves it to the left. Then we loop 5 times, making a copy of the sphere, the moving the copy up and to the right. Then we make 5 copies moving them down and to the right.

Your task for this assignment is to do something like this. Requirements:

- 1. Create a project that uses two loops to make copies of objects.
- 2. The copies are not all on top of each other but can be overlapping (in other words, you can see all the copies.)
- 3. You do not use spheres, and your project is not exactly like my example.

To the left here is another shape I made with a loop using a rotate command instead of a move command after the copy. To the right is a staircase I made using move commands. The possibilities are endless. Have fun, good luck!

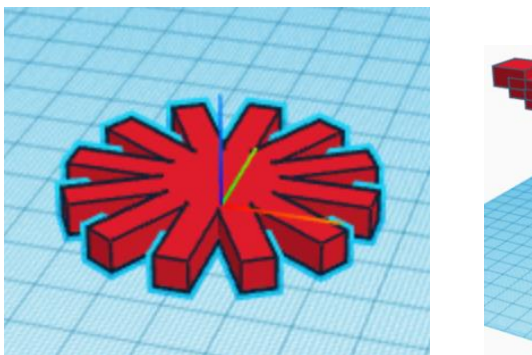

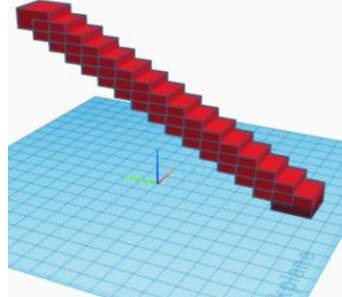